# **Service Catalog**

The Service Catalog (ServCat) is a simple metadata catalog. It holds capabilities and service access information on mainly OGC web services. It can be filled and searched using a [REST API.](https://en.wikipedia.org/wiki/Representational_state_transfer)

For services provided with our spatial data infrastructure an instance of the Servcat is operated at <https://marine-data.de/servcat/>. For testing we refer to [htt](https://marine-data.de/preview/servcat/) [ps://marine-data.de/preview/servcat/.](https://marine-data.de/preview/servcat/) ServCat is used as metadata backend for viewers based on our Visual Exploration Framework (VEF). For example you can freely explore services and layers here: [https://marine-data.de/?site=viewer.](https://marine-data.de/?site=viewer)

The source code is accessible on [Gitlab.](https://gitlab.awi.de/software-engineering/de.awi.o2a_spatial.catalog) Contact [o2a-uspport@awi.de](mailto:o2a-uspport@awi.de) for [collaboration.](https://spaces.awi.de/pages/viewpage.action?pageId=331738734)

# Searching the catalog

The catalog holds three main types of entities:

- Provider describes an individual or organization providing a service.
- Service is an endpoint identified by an URL to access provided resources and consists of Layers.
- Layer is a view on data provided by a service.

Both Services and Layers can be searched by temporal and geographical extent. It is also possible to search in service and layer metadata. For model structure and semantics habe a look at the [models section](#page-1-0). Please see also [API](https://marine-data.de/servcat/) documentation for interface details.

#### Example: search for layers providing data beginning with 2010

Set the start\_date query parameter as UTC time string.

https://marine-data.de/servcat/rest/layers?start\_date=2010-01-01T00:00:00

Optionally use offset and limit query parameters to scroll through search results.

#### Example: search for layers providing temperature

Add the search query parameter to your constraints. To search for "temperature" in the title of a Layer you can use something like this

```
https://marine-data.de/servcat/rest/layers?start_date=2010-01-01T00:00:
00&search=title==*temperature*&offset=0&limit=10
```
### Search operators

All metadata fields can be queried in "field <operator> value" syntax. Supported operators are listed in following table. For details see [https://github.](https://github.com/jirutka/rsql-parser) [com/jirutka/rsql-parser](https://github.com/jirutka/rsql-parser).

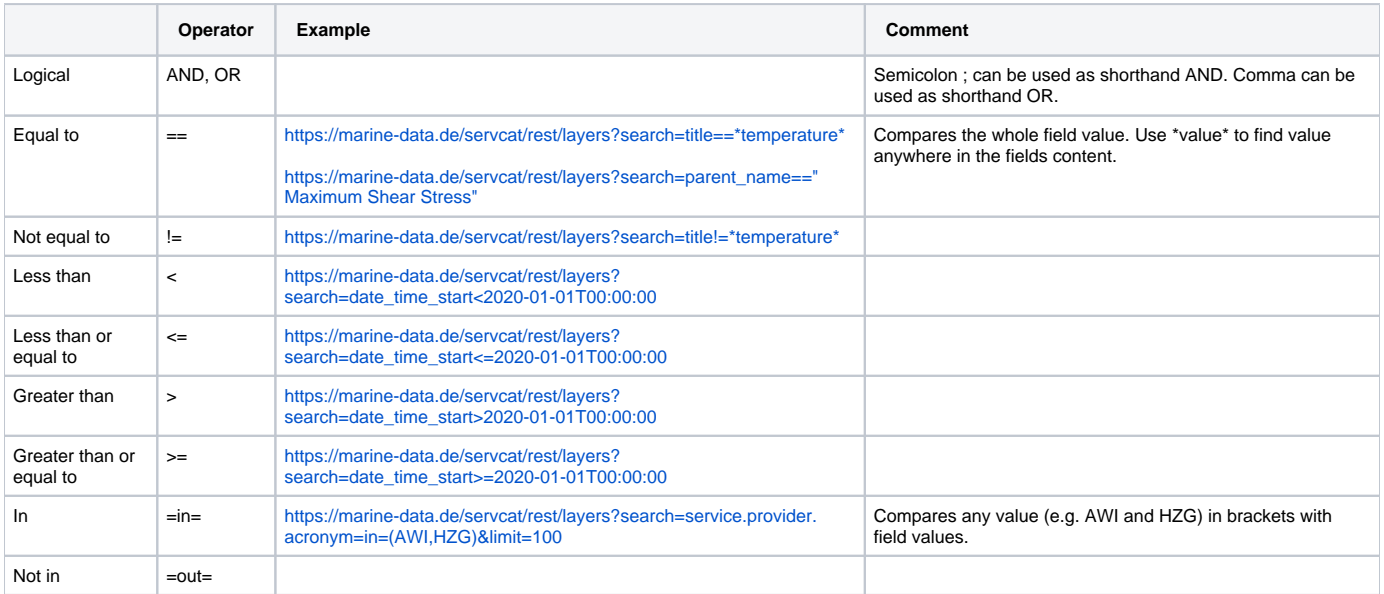

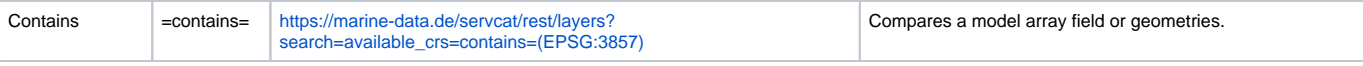

# Registration for service publication

Searching the catalog is open and freely available. To register your services and layers in the catalog, you need to register yourself or organization as a service provider. Simply write an email to [o2a-support@awi.de](mailto:o2a-support@awi.de) and state your interest to get registered. You will get an API key which enables you to create, update or remove your registered services.

## <span id="page-1-0"></span>Models

#### **Service**

JSON structure holding all the information related to the OGC Web Service itself, and its layers (see [Layer](#page-3-0) section for more details).

**Service JSON Example**

```
{
     "abstract": "",
     "version": "1.3.0",
     "url": "https://maps.awi.de/services/test/marehub/wms",
     "name": "TEST WMS",
     "title": "TEST Web Map Services at Alfred Wegener Institute",
     "software": "GeoServer",
     "type": "WMS",
     "capabilities": "<WMS_Capabilities version=\"1.3.0\">...</WMS_Capabilities>",
     "available_crs": [
         "EPSG:3857",
         "EPSG:4326"
     ],
     "contact": {
         "name": "Andreas Walter",
         "email": "maps@awi.de"
     },
     "date_time_start": "1987-06-22T10:00:00.000Z",
     "date_time_end": "2020-03-17T23:58:00.000Z",
     "filter_type": "OGC",
     "keywords": [
         "WFS",
         "WMS"
     ],
     "license": "CC-BY 4.0",
     "maxX": 180.0,
     "maxY": 90.0,
     "minX": -180.0,
     "minY": -90.0,
     "layers": [
         {
             "name": "test_salinity",
             "title": "Salinity",
             "parent_name": "TEST NAME",
             "abstract": "",
             "attribute_fields": [],
             "available_crs": [
                  "EPSG:3995",
                 "EPSG:3857",
                 "EPSG:3031",
                 "EPSG:4326",
                 "EPSG:3411",
                 "EPSG:3412"
             ],
             "available_styles": [
                 "marehubSalinity1"
             ],
            "axis names": [],
             "data_type": "",
             "date_time_start": "1987-06-22T10:00:00.000Z",
             "date_time_end": "2020-03-17T23:58:00.000Z",
             "esri_id": null,
             "legend_url": "http://maps.awi.de/services/test/marehub/wms?request=GetLegendGraphic&format=image
/png&width=20&height=20&layer=test_salinity",
             "processing_level": "",
             "metadata_urls": [
                 "https://maps.awi.de/data/projects/marehub/test_salinity/metadata.json"
             ],
             "source_urls": [
                 "https://maps.awi.de/data/projects/marehub/test_salinity/data.json"
             ],
             "output_formats": [],
             "maxX": 180.0,
             "maxY": 90.0,
             "minX": -180.0,
             "minY": -90.0
         }
    ]
}
```
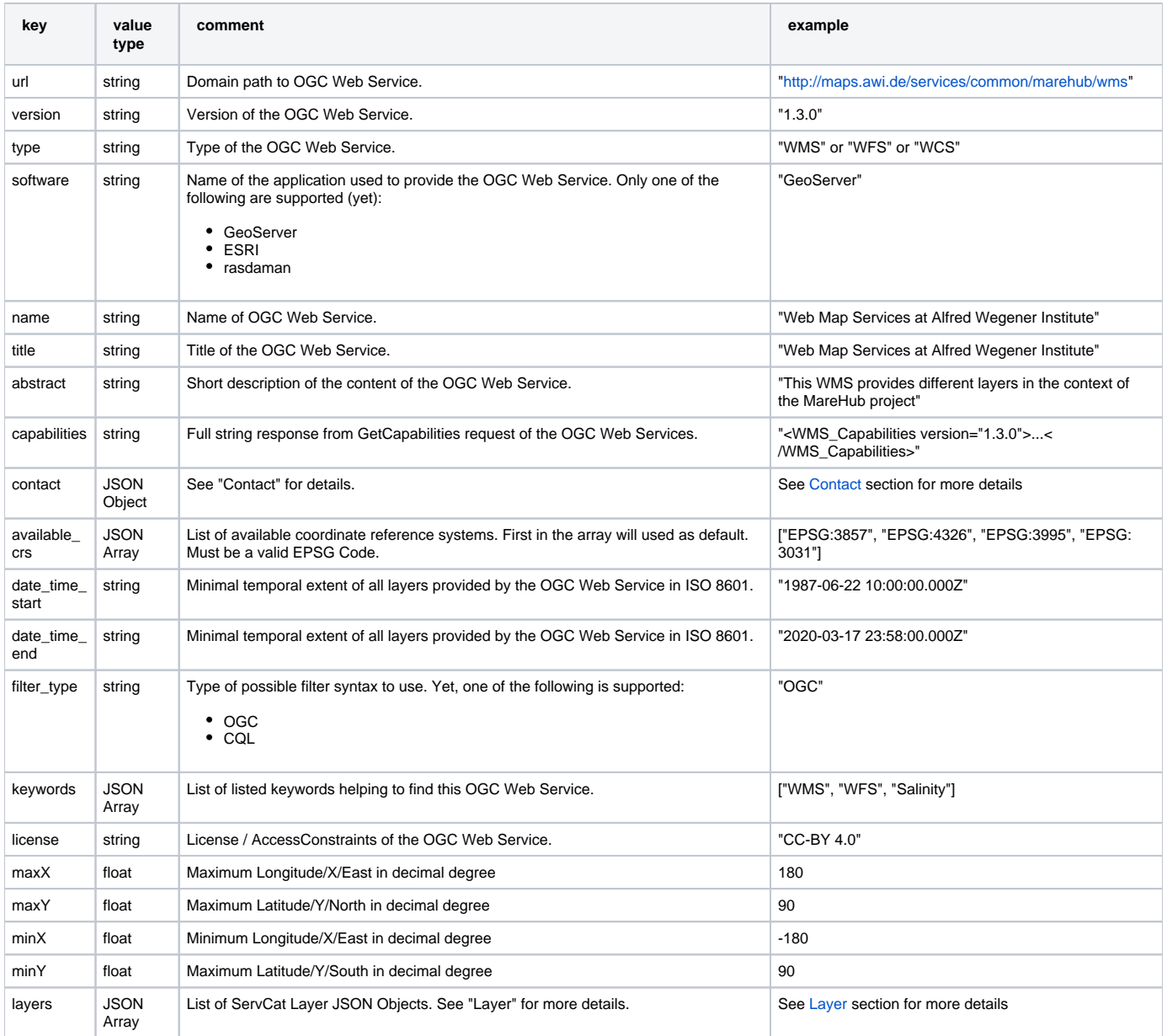

### <span id="page-3-0"></span>Layer

JSON structure holding all information related to one layer of one OGC Web Service.

```
Layer JSON Example
```

```
{
    "name": "test_salinity",
    "title": "Salinity",
    "parent_name": "TEST NAME",
    "abstract": "",
    "attribute_fields": [],
     "available_crs": [
        "EPSG:3995",
        "EPSG:3857",
        "EPSG:3031",
        "EPSG:4326",
        "EPSG:3411",
        "EPSG:3412"
     ],
     "available_styles": [
        "marehubSalinity1"
    ],
     "axis_names": [],
    "data_type": "",
     "date_time_start": "1987-06-22T10:00:00.000Z",
     "date_time_end": "2020-03-17T23:58:00.000Z",
     "esri_id": null,
     "legend_url": "http://maps.awi.de/services/test/marehub/wms?request=GetLegendGraphic&format=image
/png&width=20&height=20&layer=test_salinity",
     "processing_level": "",
     "metadata_urls": [
         "https://maps.awi.de/data/projects/marehub/test_salinity/metadata.json"
     ],
     "source_urls": [
         "https://maps.awi.de/data/projects/marehub/test_salinity/data.json"
    ],
     "output_formats": [],
     "maxX": 180.0,
     "maxY": 90.0,
     "minX": -180.0,
     "minY": -90.0
}
```
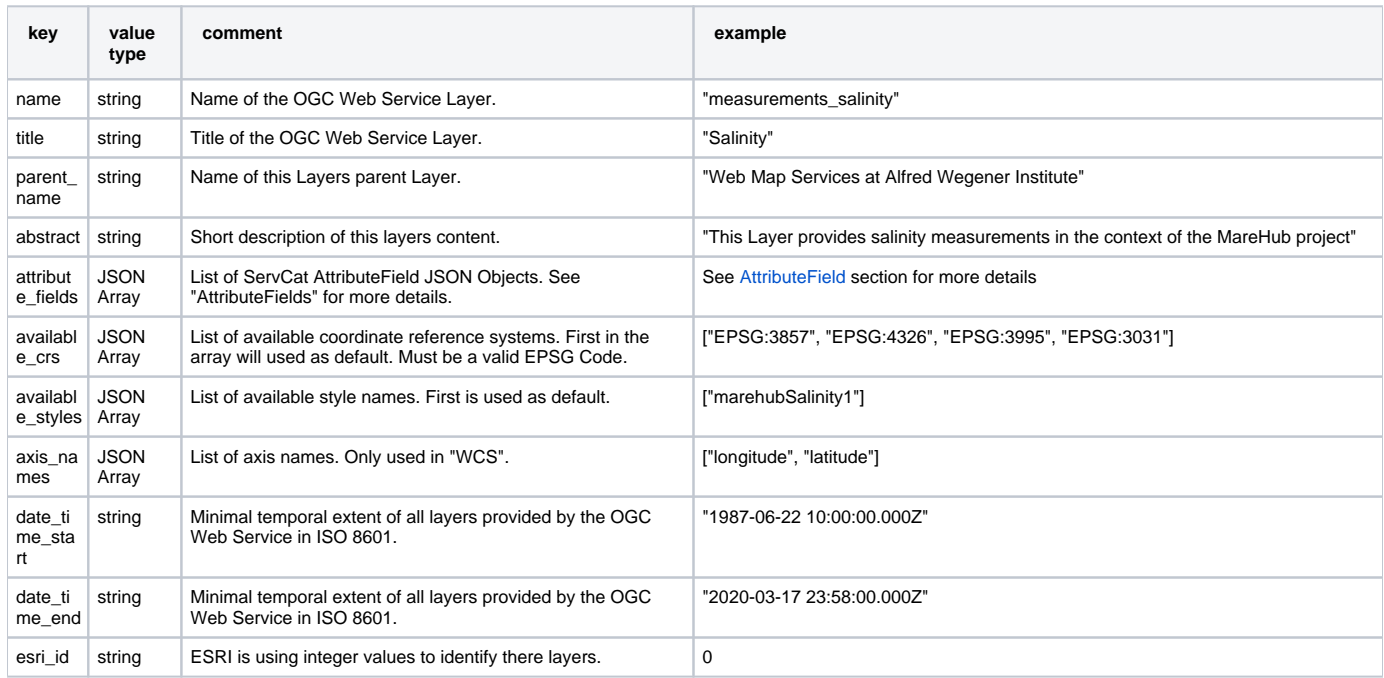

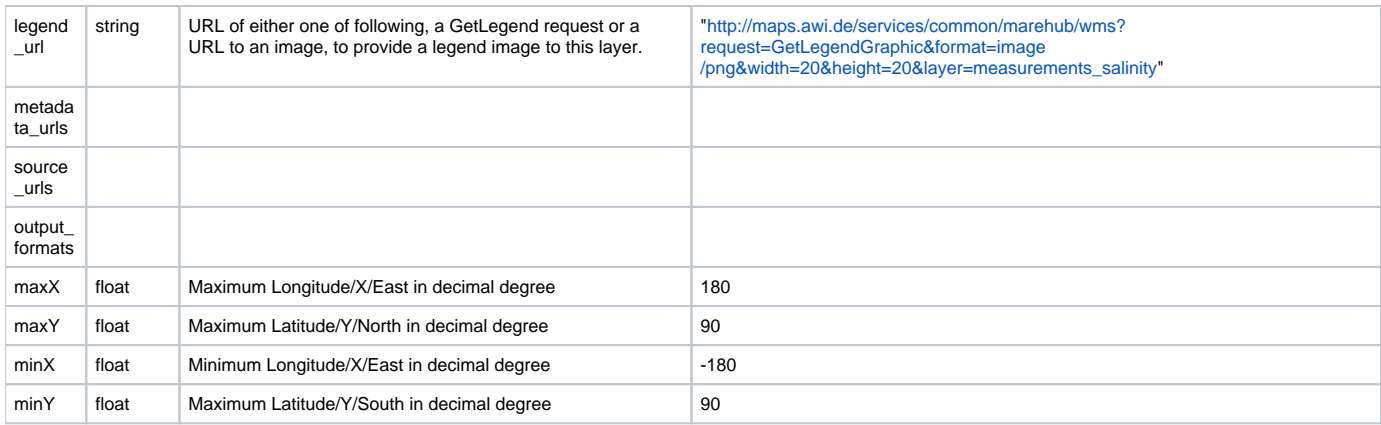

### <span id="page-5-1"></span>AttributeField

JSON structure holding one attribute column / field description.

```
AttributeField JSON Example
{
         "name": "event_name",
         "attribute_type": "string"
}
```
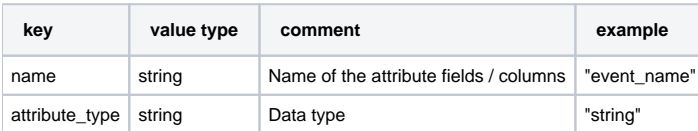

## <span id="page-5-0"></span>**Contact**

JSON structure holding one contact name and email

```
Contact JSON Example
{ 
         "name": "Andreas Walter", 
         "email": "maps@awi.de" 
}
```
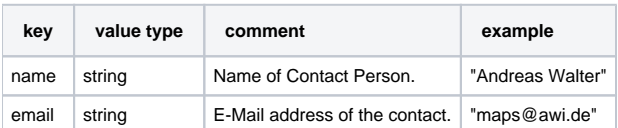